AutoCAD Crack Download [32|64bit]

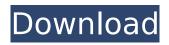

# AutoCAD Crack+ Activation Code With Keygen Free

AutoCAD has become the standard CAD software in the industry, with revenues of over US\$2 billion in 2017[update] and about a guarter of the installed base of professional CAD users in the world.[1] As of January 2020, there were over 7.5 million active AutoCAD users worldwide, with approximately 3.5 million active users. In the US alone, at least 2.4 million US businesses use AutoCAD.[2] AutoCAD is generally regarded as the best-selling CAD program of all time.[3] Rise and fall of AutoCAD in the industry AutoCAD was originally developed by co-founders lack Tate and Bill Sanderson as a 16-bit graphic application for the Apple II personal computer, with help from programmer Sandy Conard.[4] John Warnock, founder of Adobe Systems, was hired by the co-founders to run a licensing operation for the software, which he did until he left to start Adobe Systems.[5] In 1982, with their first version released, Tate and Sanderson sold AutoCAD through computer dealerships. Early users included Fisher-Price, where they sold nearly 100.000 AutoCAD licenses. The high cost of AutoCAD initially made it impractical for mass adoption. Furthermore, most AutoCAD users were in technical fields, so the AutoCAD technology was not considered a mainstream user tool until the late 1980s.[6] In 1988, the same year that Apple released the Macintosh in the United States, Autodesk established a new software development center. Autodesk released AutoCAD for the Mac as version 1.0 for \$795. AutoCAD for the Mac was sold in local Apple retail stores. In 1992, Autodesk released AutoCAD LT, a low-cost model which featured the same interface as AutoCAD, but lacked certain features, such as intelligent guides and dimension and annotation tools. Autodesk decided to make AutoCAD compatible with the burgeoning Windows operating system by releasing AutoCAD V2 in 1992. The \$2,495 price of AutoCAD V2 was \$5,500, more than the combined cost of a personal computer and a Macintosh SE, a computer system with a 32-bit operating system.[7] AutoCAD V2 was the first version of AutoCAD to be widely adopted as a desktop program. In 1998, Aut

## AutoCAD Crack + Free Registration Code

## **AutoCAD Download X64**

For v2007 and earlier versions of Autocad, please go to the Autocad Page Autocad 2016 To install: 1. You need to purchase a license from Autodesk and activate it. 2. Click here to download Autocad 2016 3. Install 4. Click the Start button and enter or Browse for Autocad Autocad 2016 for Android To install: 1. You need to purchase a license from Autodesk and activate it. 2. Click here to download Autocad 2016 for Android 3. Install and launch the App Autocad 2016 for iOS To install: 1. You need to purchase a license from Autodesk and activate it. 2. Click here to download Autocad 2016 for iOS 3. Install and launch the App Autocad To start: 1. You need to purchase a license from Autodesk and activate it. Autocad drafting To start: 1. You need to purchase a license from Autodesk and activate it. What is Autodesk® AutoCAD® 2016? Autodesk® AutoCAD® 2016 is a powerful 3D software used by a wide audience. It is used in many different applications, from architects and engineers, to construction management and industrial design. While most users of the software are creating 3D models, AutoCAD® 2016 also offers a wide array of specialized features for civil and mechanical design, building construction, as well as artists and students. Key Features Fast workflows Featuring a whole new user interface, improved performance and a streamlined design, this release offers the ability to work faster and more efficiently, with the simplified menus and workflow making it easier to accomplish more, faster. Key Features Built-in modeling tools What is Autodesk® AutoCAD® 2015? Autodesk® AutoCAD® 2015 is a powerful 3D software used by a wide audience. It is used in many different applications, from architects and engineers, to construction management and industrial design. While most users of the software are creating 3D models, AutoCAD® 2015 also offers a wide array of specialized features for civil and mechanical design, building construction, as well as artists and students. Key Features Fast workflows Featuring a whole new user interface, improved performance

#### What's New in the?

Markup Assistant (video: 2:04 min.) in the ribbon bar lets you see and correct directly in your drawings as you move, rather than after the fact, which can slow you down. Learn how to use Markup Assistant with the interactive tutorial on the Markup Assistant YouTube channel. Snap to Object and Topology (video: 1:37 min.) Layers and Colors: Markup objects as you draw them to help improve your productivity with the new Markup Feature. Each layer can be color-coded for specific purposes. When you draw a line, you can snap to objects, like room corners and window frames, that you have previously annotated in your drawings. You can also choose which objects are important and move them to the top of your drawing. (video: 1:37 min.) Learning resources: Go from Drawing to Project with the new Quick Step Project Wizard and Project Makeup Options. The Get Started Now dialog box for AutoCAD adds a Get Started button that lets you start drawing right away. Collaborate on the same drawing from different locations with the new Zoom+Zoom feature. (video: 1:49 min.) To work faster and easier, the Home tab in the ribbon now shows you all the controls for your drawing and project at a glance. Try out the new Task Center to see your project's schedule at a glance, or view the schedule for any drawing. (video: 1:59 min.) How to perform a Topology Check: Before you save and publish a drawing to a file server or CD-ROM, perform a Topology Check. It's an easy way to verify the topology and connected components of a drawing before you publish it to a CD-ROM or save it to a file server. (video: 1:20 min.) Checking the topology of a drawing with Topology Check Quick Commands for Geometry, Charts, and Streamlines: You can guickly edit geometry and topology, with the new Quick Command. To edit a component, for example, type b, then drag a box around the component. , then drag a box around the component. Type r, and the object is automatically aligned, rotated, and scaled for you. , and the object is automatically aligned, rotated, and scaled for you. To remove a component,

# System Requirements:

Windows Mac Linux iPhone Android Read More Warzone 2100: 1.0 for Android Game Overview • You are the leader of your own clan! You decide who will play, who will eat, and how to spend your hardearned credits. Every action makes your clan stronger. Master your strategy in multiplayer skirmishes or coop with up to 5 players! Take control over hundreds of units with the beautiful battlefield map and tactical battle screen.

https://hulpnaongeval.nl/wp-content/uploads/AutoCAD-212.pdf http://clubonlineusacasino.com/wp-content/uploads/2022/07/AutoCAD-35.pdf http://stroiportal05.ru/advert/autocad-crack-product-key-full-free-x64-latest-2022/ https://castingcove.com/wp-content/uploads/2022/07/AutoCAD-8.pdf http://mysquare.in/?p= http://mickleyhall.com/?p=31614 https://aurespectdesoi.be/wp-content/uploads/2022/07/AutoCAD-27.pdf https://coleccionohistorias.com/2022/07/24/autocad-20-1-crack-torrent-free-updated/ https://togetherwearegrand.com/autocad-24-1-crack-free-2/ https://missionmieuxetre.com/2022/07/24/autocad-2021-24-0-crack-with-full-kevgen-march-2022/ https://hradkacov.cz/wp-content/uploads/2022/07/aldyale.pdf http://www.pickrecruit.com/autocad-crack-product-key-full-free-pcwindows-updated-2022/ https://www.webcard.irish/autocad-20-1-crack-free-download-2022/ https://northstaritservices.com/autocad-20-0-crack-license-key-download/ http://uttaranchalcollege.com/wp-content/uploads/2022/07/faywyll-1.pdf https://freelance-difference.com/wp-content/uploads/2022/07/beneamy.pdf https://saudils.com/wp-content/uploads/2022/07/purcha.pdf https://solaceforwomen.com/autocad-crack-download-mac-win-updated/ https://trikonbd.com/wp-content/uploads/2022/07/magnfabi.pdf https://www.skiplace.it/wp-content/uploads/2022/07/AutoCAD Crack With Keygen.pdf